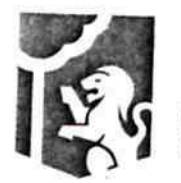

Dirección General Jurídica Municipal Sindicatura Guadalajara

 $34033/7017$ 

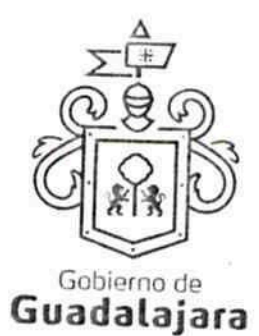

CONVENIO DE DESCUENTO SALARIAL QUE CELEBRA EL MUNICIPIO DE GUADALAJARA REPRESENTADO EN ESTE ACTO POR ENRIQUE ALFARO RAMÍREZ Y ANNA BÁRBARA CASILLAS GARCÍA, EN SUS RESPECTIVOS CARACTERES DE PRESIDENTE MUNICIPAL Y SÍNDICA, A QUIENES EN LO SUCESIVO, SE LES DENOMINARÁ COMO EL MUNICIPIO Y POR OTRO LADO ALBERTO CLEMENTE PRECIADO GARCÍA, TAMBIÉN IDENTIFICADO EN ESTE ACUERDO INDISTINTAMENTE COMO EL INSPECTOR, POR SU PROPIO DERECHO, A LOS CUALES, EN CONJUNTO, SE LES DENOMINARÁ COMO LAS PARTES, MISMOS QUE SE COMPROMETEN, AL TENOR DE LOS SIGUIENTES:

### **ANTECEDENTES**

Con fecha 31 (treinta y uno) de mayo del 2016 (dos mil dieciséis) el INSPECTOR extravió un radio de comunicación con número de control 25 veinticinco, <mark>asignado a la Dirección de Inspección y Vigilancia, mismo</mark> que se encontraba bajo su guardia, custodia y responsabilidad, por tratarse de una herramienta de trabajo para llevar a cabo sus labores asignadas, por lo que apegados a la lo estipulado en el artículo 110, fracción I de la Ley Federal del Trabajo, las partes declaran lo siguiente:

### **DECLARACIONES**

### PRIMERA. DECLARA EL MUNICIPIO:

- Ser un ente público con personalidad jurídica y patrimonio propio en los términos de los artículos 115 de la Constitución Política de los Estados Unidos Mexicanos, 73 de la Constitución Política de Jalisco; artículos 1, 2 y 3 de la Ley del Go<mark>b</mark>ierno y la Administración Pública Municipal del Estado
- Que sus representantes cuentan con la capacidad y facultad necesarias para obligarse en términos de este contrato, con fundamento en los articulos 80 y 86 de la Constitución Política del Estado de Jalisco 37 fracción IV, 47 fracciones I y II, 52 fracciones I a III, 54 y demás aplicables de la Ley del Gobierno y la Administración Pública Municipal del Estado de Jalisco, así como lo dispuesto en los artículos 6, 41, 42 fracción IV y demás aplicables del Reglamento de la Administración Pública Municipal de Guadalajara, así como el 11 párrafo primero, fracciones I y IV del Reglamento de Patrimonio Municipal de Guadalajara.

<u>FGEAO |a ajanak</u>

- Manifiesta tener su domicilio oficial en el edificio del Palacio Municipal, ubicado en la Avenida Hidalgo número 400 (cuatrocientos), zona 1 Centro de ésta Ciudad y que su Registro Federal de Contribuyentes es MGU-420214-FG4.
- Que por la sola comparecencia y firma de est<mark>e</mark> documento, asientan tener las facultades y capacidad jurídicas necesarias para llevar a cabo el pre<mark>s</mark>ente acuerdo, y estar dentro de los márgenes legales que señalan los diversos ordenamientos que los rigen.

## SEGUNDA. DECLARA EL INSPECTOR:

Dirección de la Jurídica ConsuCónsenio de descuento salarial, celebrado por EL MUNICIPIO DE GUADALAJARA con el C. ALBERTO CLEMENTE PRECIADO GARCÍA, el día 20 de enero del año 2017 dos mil Av. Hidalgo 400, Centro Histórico, C.P. 44100 Guadalajara, Jalisco. diecisiete. 3837 4400 Ext. 4559 www.guadalajara.gob.mx

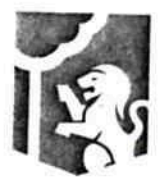

Dirección General Jurídica Municipal Sindicatura Guadalajara

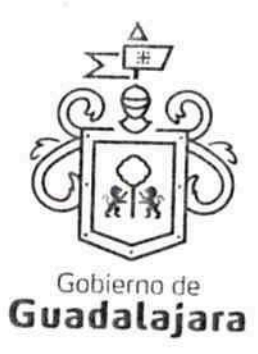

- Que es una persona física, mayor de edad, de nacionalidad necesaria para contraer derechos y obligaciones, así como para reclamarlos y responder de ellas respectivamente, y cuenta para su identificación, con la credencial de elector número IDMEX1 JEO<sub>I</sub> a ani comitativa por el Instituto Nacional Electoral.
- Que es servidor público, con puesto de <mark>I</mark>nspector Especializado "C", adscrito a la Dirección de Control al Comercio en Via Pública, del Ayuntamiento de Guadalajara.
- Que su domicilio para ser notificado y responder a las obligaciones pactadas en este convenio es el ubicado en la *i Boja à a*nal Jalisco. Para el caso de que el INSPECTOR moditique su domicilio, deberá dar aviso por escrito al MUNICIPIO con por lo menos 10 diez días hábiles antes de hacerlo, en caso contrario se entenderá como domicilio el aquí pactado y en caso de que el mismo se encuentre cerrado, la notificación surtirá todos los efectos legales en el presente domicilio.
- Que no tiene impedimento legal para lleva<mark>r</mark> a cabo este acuerdo.

Hechas las declaraciones que anteceden, y enteradas de su contenido y alcances, las partes, de común acuerdo, se obligan en los términos de las siguientes:

### CLÁUSULAS.

## PRIMERA. DEL OBJETO DEL CONTRATO.

El **INSPECTOR** acepta la responsabilidad que le conl<mark>l</mark>eva con la pérdida del radio portátil marca Kenwood TK2302, 5 watts de potencia, 16 canales, completo c<mark>o</mark>n sus accesorios, antena, bateria 2000 mAh, clip para cinturón, con número de control 25 veinticinco, en lo sucesivo el RADIO, y de conformidad con el artículo 110, fracción I de la Ley Federal del Trabajo, solicita la realización de un convenio de descuento salarial para cubrir el costo de este.

## SEGUNDA. MONTO DEL RADIO.

Las PARTES acuerdan que el monto total a pagar por el INSPECTOR, por la pérdida del RADIO, será de \$2,668.00 dos mil seiscientos sesenta y ocho pes<mark>o</mark>s 00/100 M.N., de conformidad a la cotización presentada por un proveedor de radios con exactamente las mismas características. .

# TERCERA. FORMA DE DESCUENTO SALARIAL.

El MUNICIPIO realizará, por así solicitarlo el INSPECTOR, el descuento vía nómina, dividido en 04 cuatro quincenas, por un monto de \$667.00 seiscientos sesenta y siete pesos 00/100 M.N. cada una.

## **CUARTA. FECHAS DE DESCUENTO.**

Los descuentos que realizará el MUNICIPIO vía nómina al INSPECTOR comenzaran a partir de la quincena

FGEAO∥a[a]æå|

Dirección de la Jurídica Canscenyenio de descuento salarial, celebrado por EL MUNICIPIO DE GUADALAJARA con el

Av. Hidalgo 400, Centro Histórico, C.P. 44100 Guadalajara, Jalisco. 3837 4400 Ext. 4559 www.guadalajara.gob.mx

C. ALBERTO CLEMENTE PRECIADO GARCÍA, el día 20 de enero del año 2017 dos mil diecisiete.

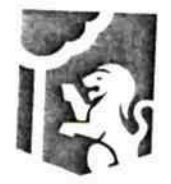

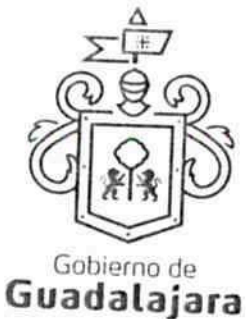

correspondiente al periodo del 16 dieciséis de e<mark>n</mark>ero de 2017 dos mil diecisiete al 31 treinta y uno de enero de 2017 dos mil diecisiete, siendo este el pr<mark>i</mark>mer descuento salarial para el cumplimiento del presente

El segundo descuento salarial se realizará en la nómina correspondiente al periodo del 01 primero de febrero de 2017 dos mil diecisiete al 15 quince de febrero de 2017 dos mil diecisiete.

El tercer descuento salarial se realizará en la n<mark>ómina correspondiente al periodo del 16 dieciséis de</mark> febrero de 2017 dos mil diecisiete al 28 veintiocho de febrero de 2017 dos mil diecisiete.

El cuarto y último descuento salarial se realizará e<mark>n</mark> la nómina correspondiente al periodo del 01 primero de marzo de 2017 dos mil diecisiete al 15 quince de marzo de 2017 dos mil diecisiete, quedando completamente finiquitado y extinguidas las obligaciones que emanan del presente convenio.

# QUINTA. DE LOS DESCUENTOS EXCESIVOS.

Dirección General Iurídica Municipal

Sindicatura Guadalajara

El MUNICIPIO se obliga a no realizar descuentos mayores a los pactados en el presente convenio por este concepto, y en caso de realizarse algún descuento mayor, se le regresara al INSPECTOR en el siguiente

# SEXTA. DE LA TERMINACIÓN LABORAL ANTICIPADA.

En el supuesto de que el **INSPECTOR** dejara de la<mark>b</mark>orar para el **MUNICIPIO**, por cualquier circunstancia que lo ocasione, el **INSPECTOR** autoriza que se desc<mark>u</mark>ente de su finiquito o liquidación el monto que adeude del presente convenio, y en caso de que no se cu<mark>b</mark>ra el monto, podrá ser exigible por la vía judicial

# SÉPTIMA. DE LA VIGENCIA DEL CONVENIO.

La vigencia del presente convenio comenzará a parti<mark>r</mark> del 20 veinte de enero de 2017 dos mil diecisiete y estará vigente hasta el 15 quince de marzo de 2017 <mark>dos mil diecisiete o hasta que el **INSPECTOR** cubra al</mark> MUNICIPIO el monto total estipulado en la cláusula segunda del presente convenio.

## OCTAVA. COMPETENCIA.

Las PARTES se someten, de común acuerdo, para <mark>l</mark>a interpretación, aplicación y ejecución de todo lo concerniente a este convenio a la jurisdicción de los tribunales de la ciudad de Guadalajara, Jalisco, con renuncia expresa de cualquier otra que pudiere correspo<mark>n</mark>der por razón de domicilio presente o futuro.

# NOVENA. FACULTAD Y CAPACIDAD.

Las **PARTES,** por la sola comparecencia y firma de este <mark>d</mark>ocumento, asientan tener las facultades y capacidad jurídicas necesarias para llevar a cabo el presente ac<mark>u</mark>erdo, y estar dentro de los márgenes legales que señalan los diversos ordenamientos que los rigen

# DÉCIMA. VICIOS DEL CONSENTIMIENTO.

Las PARTES asientan que es su voluntad libre y consciente en sus alcances jurídicos, celebrar el presente

Dirección de la Jurídica Consultivanio de descuento salarial, celebrado por EL MUNICIPIO DE GUADALAJARA con el C. ALBERTO CLEMENTE PRECIADO GARCÍA, el día 20 de enero del año 2017 dos mil Av. Hidalgo 400, Centro Histórico, C.P. 44100 Guadalajara, Jalisco. diecisiete. 3837 4400 Ext. 4559

Página 3 de 4

FGEAO∥ã[âæå

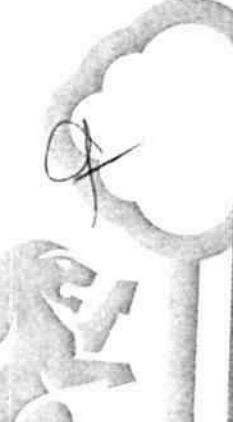

www.guadalajara.gob.mx

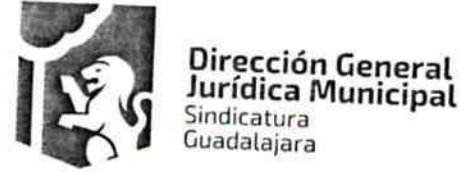

 $\sim$ DRZ SRID

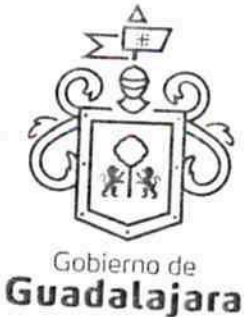

acuerdo, lo que hacen emancipados de vicio al<mark>g</mark>uno en su consentimiento como dolo, violencia, error de cualquier tipo, mala fe, lesión, reticencia o cualquier otro.

Leído y conformes con lo estipulado las PARTES fi<mark>r</mark>man por triplicado, con fecha 20 de enero del año 2017 dos mil diecisiete, en la Ciudad de Guadalajara, Jalisco.

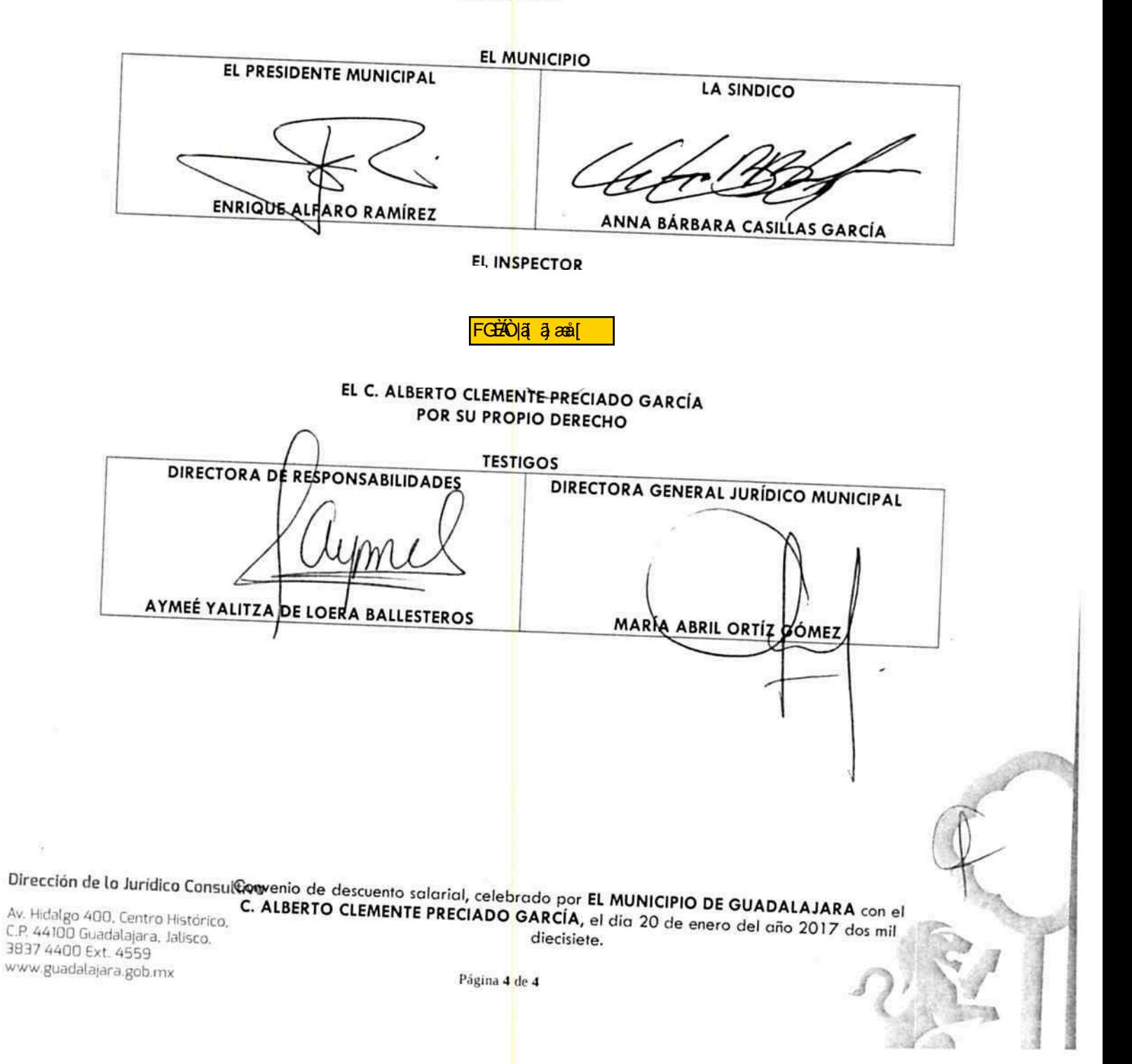